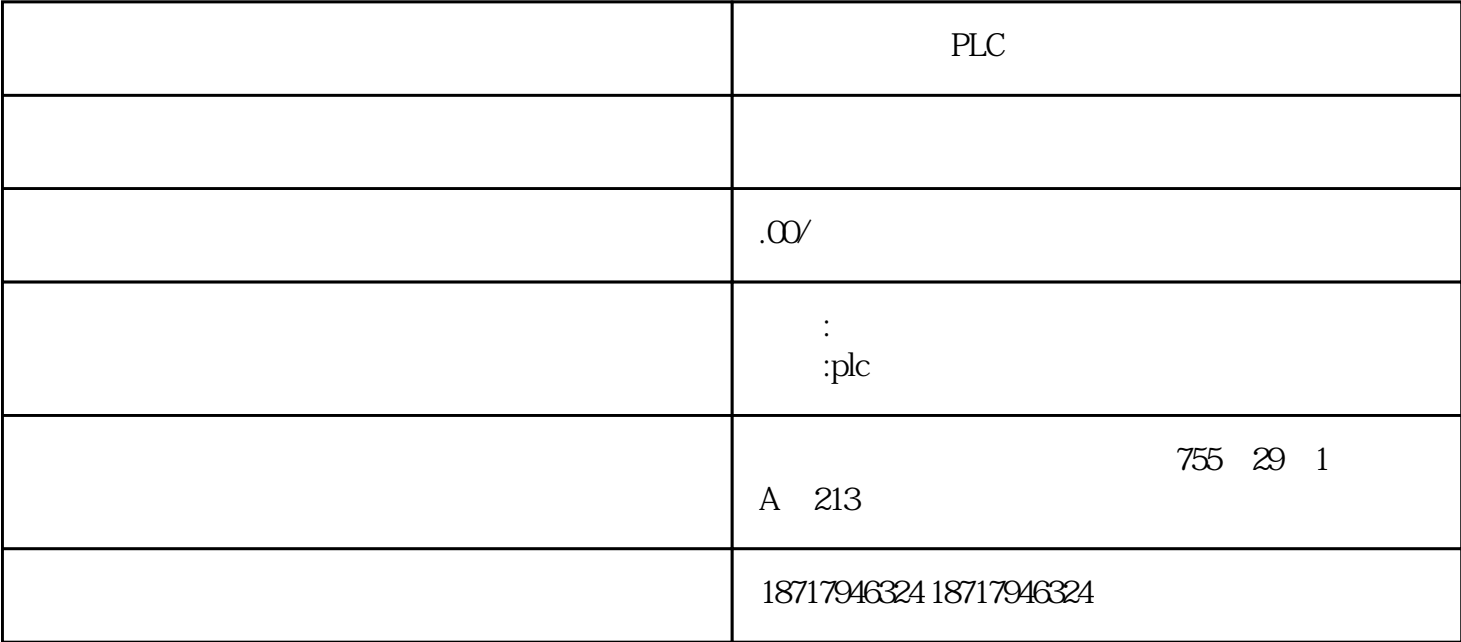

PLC

 $($ 

 $48$ 

PLC S7-200 S7-200 SMART S7-300 S7-400 S7-1200 S7-1500 ET200S ET200M ET200SP  $($   $)$ 

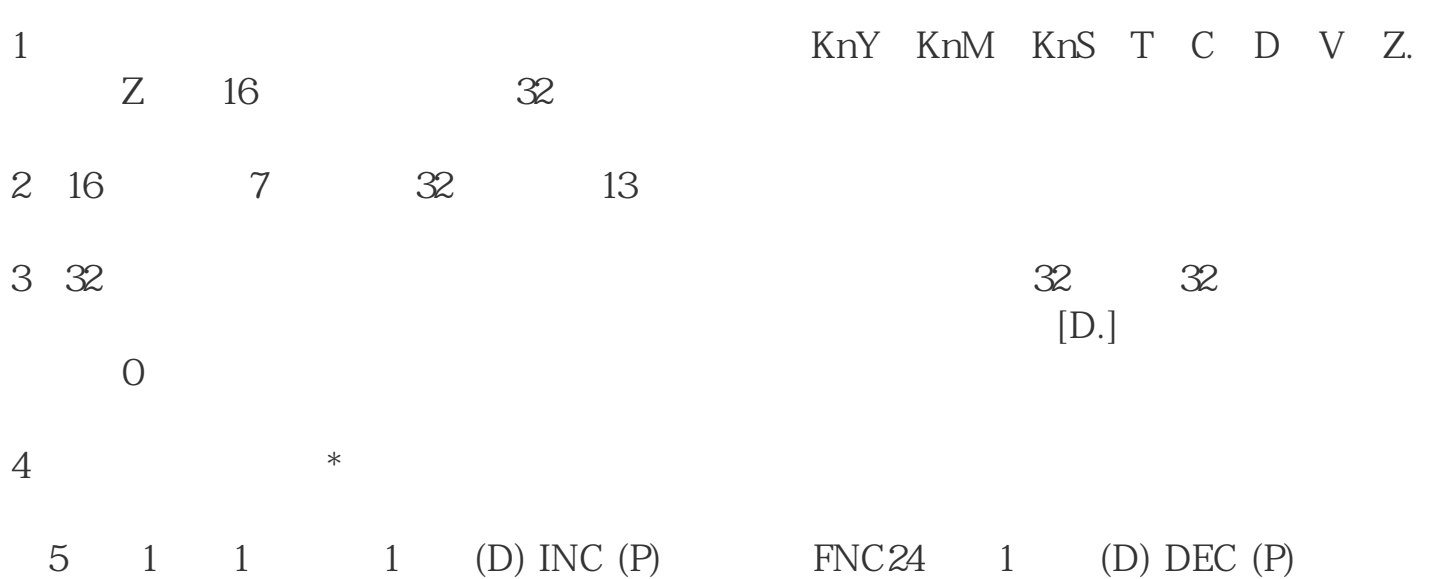

FNC25 INC DEC  $1 \t 1 \t 5$ X0 ON  $D10 +1$  D10 X1 ON  $D11 +1$  D11  $1 \t 1$  $1 \quad 1$ 1 KnY KnM KnS T C D V Z 2)当进行16位操作时为3个程序步,32位操作时为5个程序步。 3 INC 16 +32767 1 -32768  $2 + 2147483647$  1 - 2147483648 4) DEC 16 - 32768 1 + 32767 32 - 214748364  $8 \quad 1 \quad = 2147483647$ 

1. LD/LDI  $\angle$ 

2. OUT

1 EM235 ?

 $10$  ; 电流输入则输入抗为250欧姆

 $\sqrt{a\sqrt{a\sqrt{a}}a\sqrt{a}}$ 

2 EM231RTD ?

 $EM231RTD$  and  $100$ 276.8 3276.7

 $3$  TD200?

STEP 7-Micro/WIN 32 V3.1 SP1

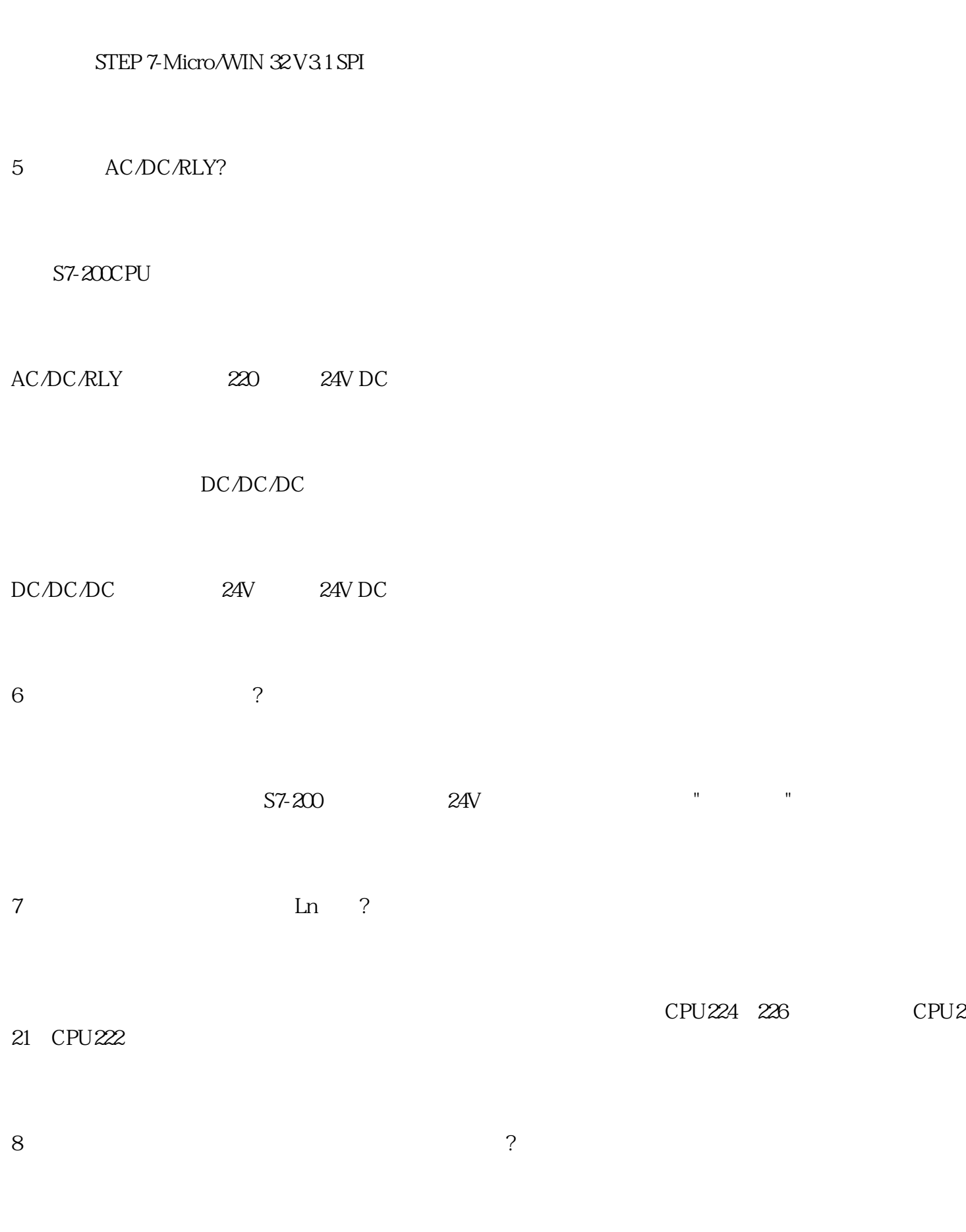

4 TD200?

 $M$ peout.exe $\qquad \qquad \text{PLC}$ PLC 2, 9600 WIPEOUT DOS

WIPEOUT Wipeout.exe

PLC

 $\begin{array}{cccc} & & \mathrm{PLC} & & & \mathrm{(} & \mathrm{)} \\ & & \mathrm{PLC} & & & \mathrm{(} & \mathrm{)} \\ \end{array}$